Guía de Inicio Rápido

# LÉASE ANTES DE INSTALAR

**MARCA**: V·SOL **MODELO**: V2801-SG

## ADVERTENCIAS Y PRECAUCIONES DE USO

- El equipo debe de ser instalado en interior en un ambiente controlado, y por una persona certificada.
- No exponer a altas temperaturas, polvo, agua, etc.
- Verificar que la toma de corriente eléctrica cumpla con la necesidad de alimentación del equipo.
- No observar la luz de la fibra óptica con los ojos.

# INSTALACIÓN

Retire la tapa protectora de fibra, limpie ambos extremos. (Medir potencia de Fibra óptica). Se puede instalar la ONU en una zona horizontal (Mesa, escritorio, etc.). Se puede instalar la ONU en una zona vertical, utilizando los orificios en la parte trasera.

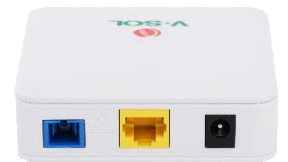

## PRIMER ACCESO

Siga los siguientes pasos para inicio de sesión:

- 1.- La IP por defecto de la ONU es 192.168.1.1
- 2.- Ingrese la IP por defecto en la barra de su navegador
- 3.- Le pedirá que introduzca usuario y contraseña

Nota: Hay dos niveles de usuario para gestión: ADMINISTRADOR:

Usuario: admin, contraseña: stdONUi0i NORMAL:

Usuario: usuario, contraseña: usuario NOTA: Se recomienda cambiar el usuario y contraseña por defecto.

# PREGUNTAS FRECUENTES (FAQ)

### **P.1 El equipo no enciende.**

R.1 Asegure que el cable de corriente esté conectado a la ONU y al toma corriente.

R.2 Asegure que él toma corriente esté funcionando correctamente.

R.3 Cambie el conector a otro tomacorriente.

#### **P.2 No se puede acceder a la interfaz gráfica**

R.1 Verificar que el cable de red esté conectado al puerto RJ45.

R.2 Verificar que el cable sea certificado, o en su defecto que el cable este probado por un probador de cables UTP.

R.3 Asegurar que la computadora este en el mismo segmento de red que la ONU.

### **CARACTERÍSTICAS ELÉCTRICAS NOMINALES:**

 $ENTRADA: 12 Vcc05A$ 

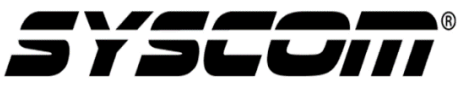

Para más información del producto, favor de visitar nuestra página web [www.syscom.mx](http://www.syscom.mx/) y realice una búsqueda del modelo indicado e ingrese a la sección "**DESCARGAS**" en la página del producto.

Todos nuestros productos cuentan con una garantía mínima de un año, puede obtener una copia de nuestra póliza e[n www.syscom.mx](http://www.syscom.mx/)

\*\*\* Cuando Aplique \*\*\* (Véase documento de referencia de Clasificación de Productos)